# **UI Simplification für Utilities und SAP UI5 Strategie Moderne Oberflächen für die Versorungungsindustrie**

Oliver Krämer – Data & Technology SAP-Forum für die Versorgungswirtschaft, 4. – 5. November 2014, Essen

Public

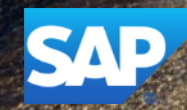

# **Neue Anwendungen – neue Erwartungen**

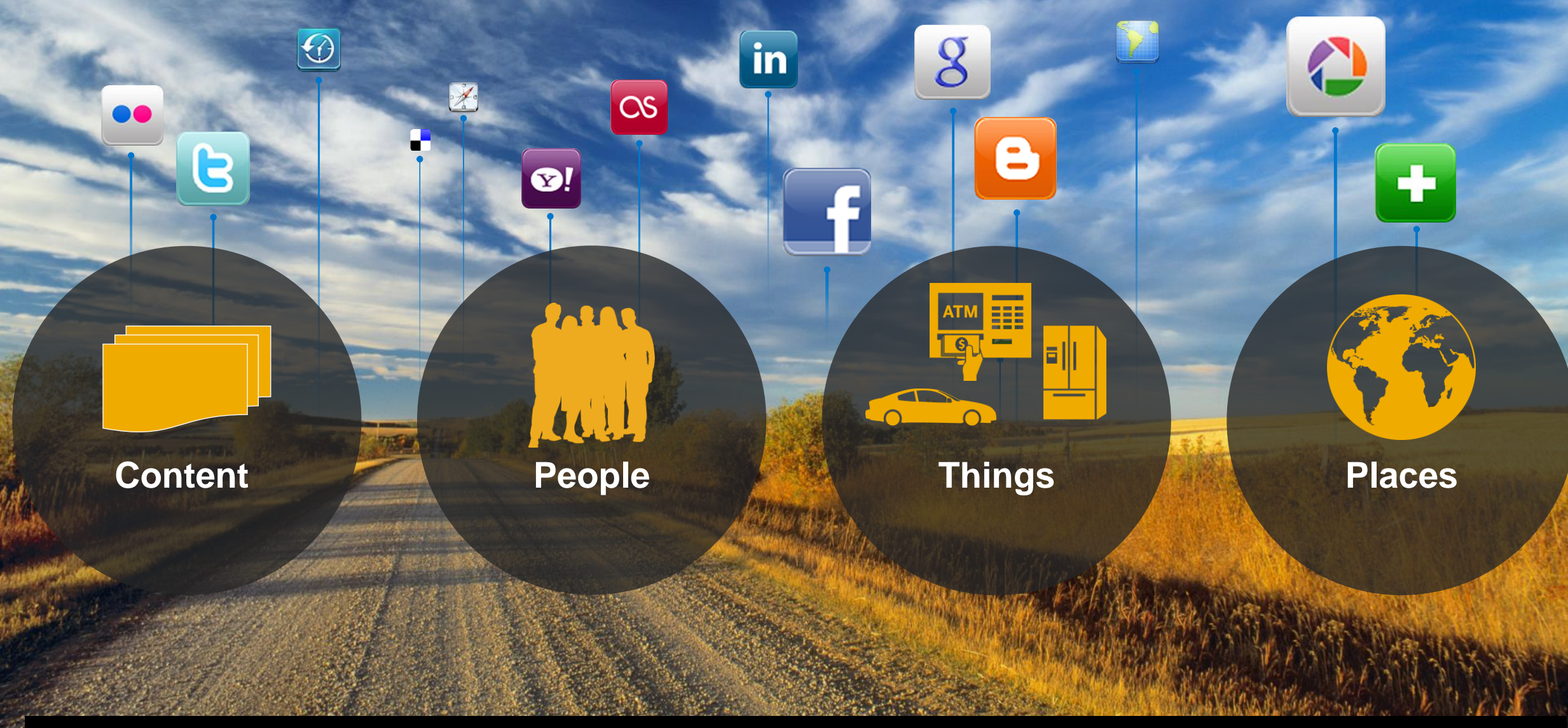

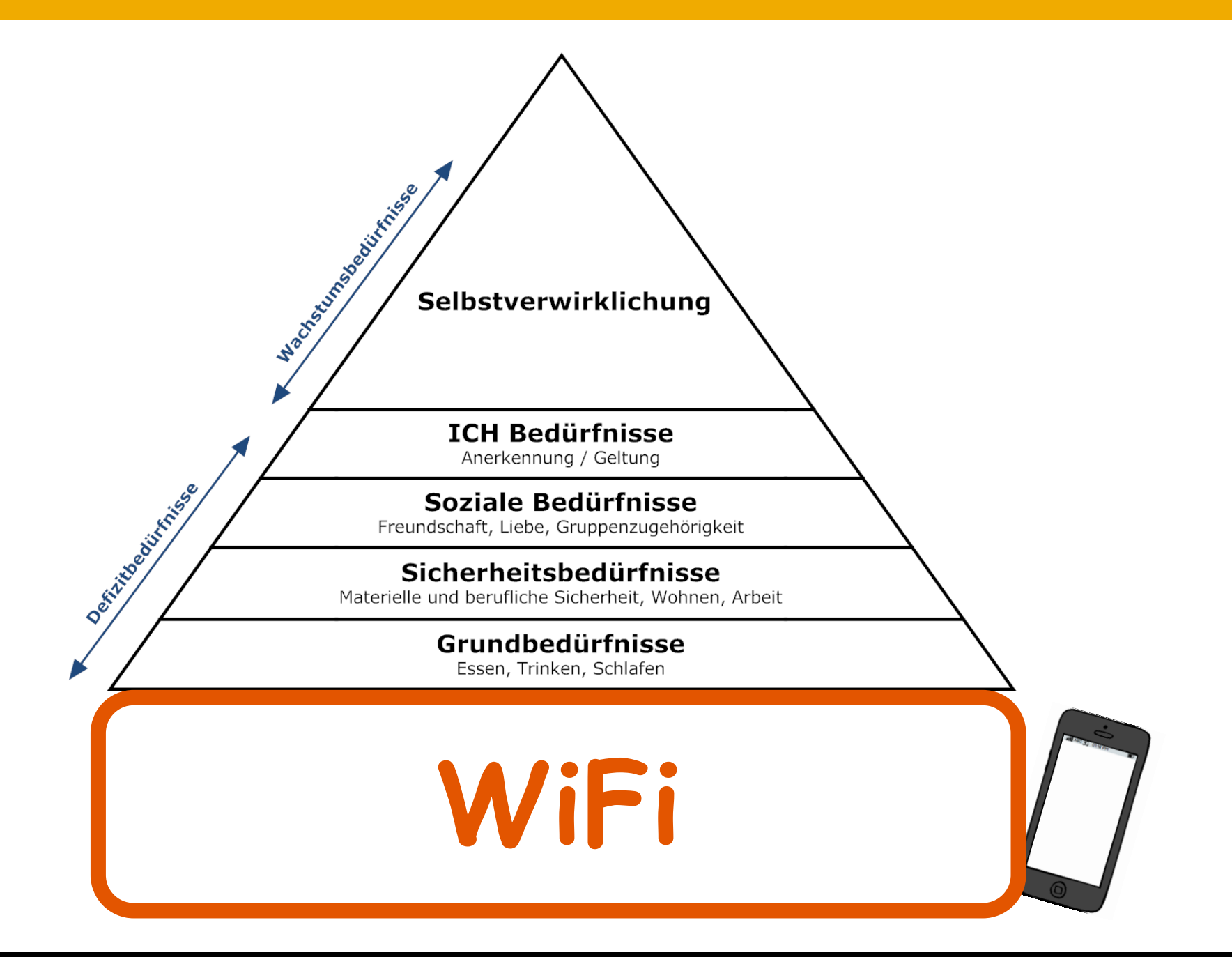

# **Neue Erwartungen – eine Zeitreise**

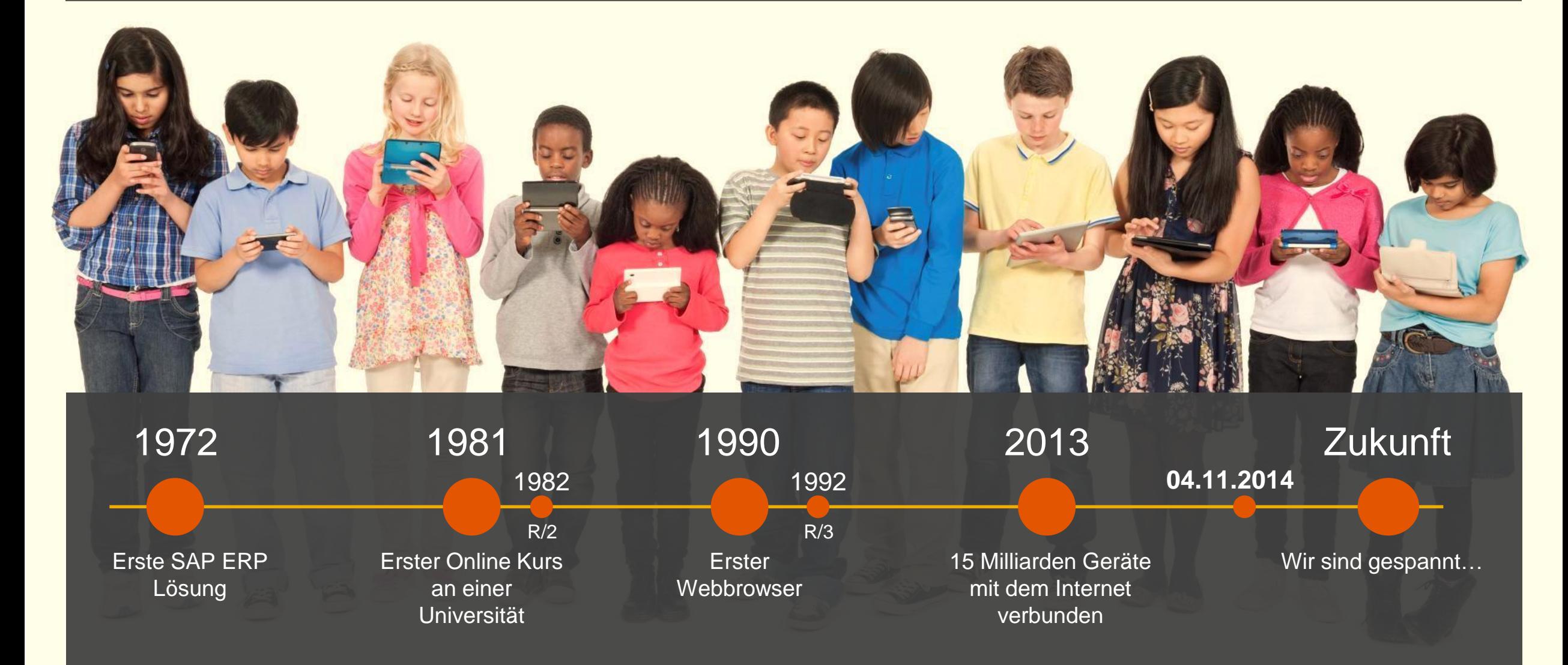

# 

# 

# **Definitionen (ISO)**

#### **User Interface (UI) – Benutzerschnittstelle**

Die Benutzerschnittstelle – im Fachbereich **Mensch-Maschine-Interaktion** – ist die Stelle oder Handlung, mit der ein Mensch mit einer Maschine in Kontakt tritt.

#### **Usability – Gebrauchstauglichkeit**

Die Gebrauchstauglichkeit bezeichnet die **vom Nutzer erlebte Nutzungsqualität bei der Interaktion mit einem System**. Die drei Leitkriterien dafür sind Effektivität zur Lösung einer Aufgabe, Effizienz der Handhabung des Systems und Zufriedenheit der Nutzer einer Software.

#### **User Experience (UX) – Nutzererfahrung**

Der Begriff User Experience **umschreibt alle Aspekte der Erfahrungen eines Nutzers** bei der Interaktion mit einem Produkt, Dienst, einer Umgebung oder Einrichtung.

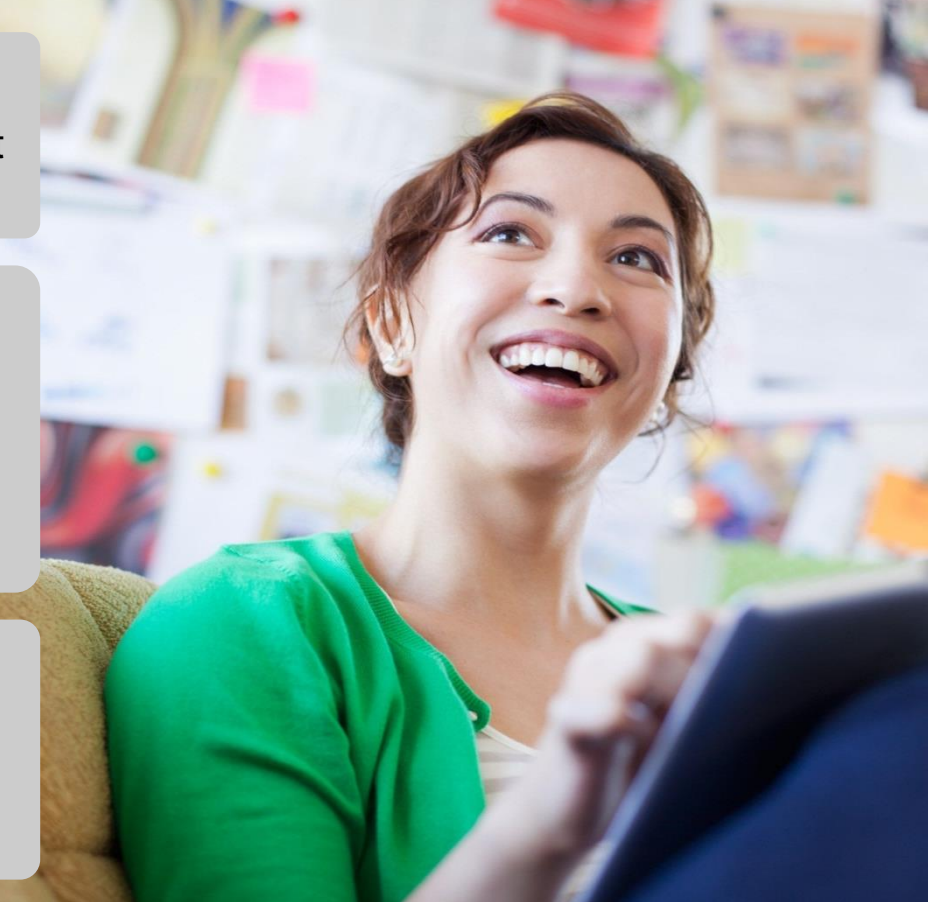

## **Usability versus user experience**

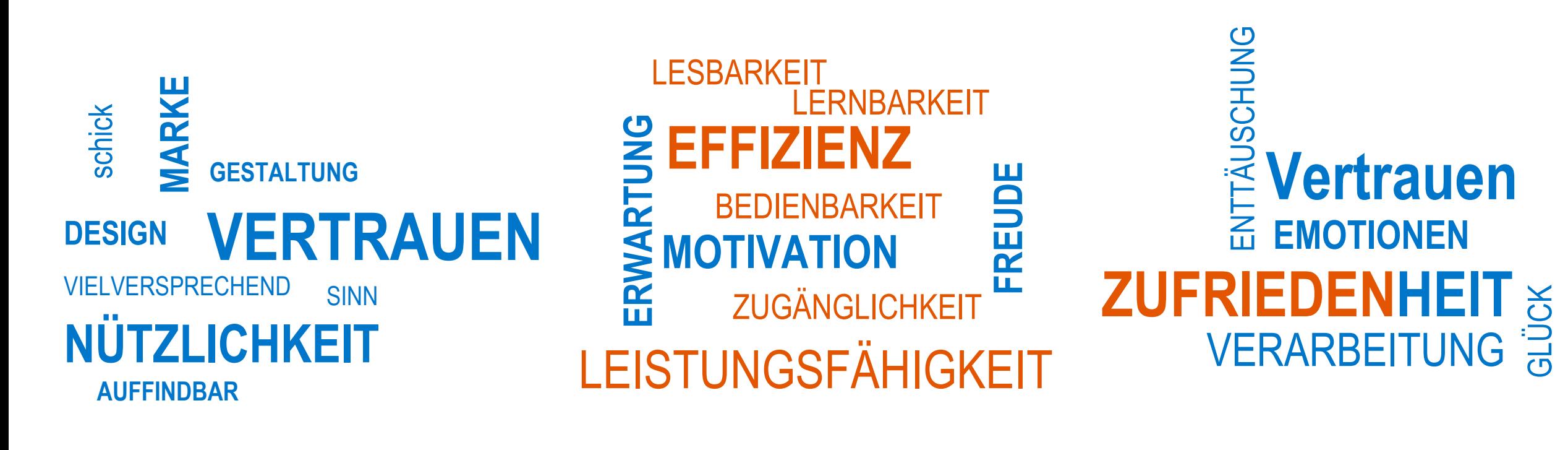

vor der Nutzung während der Nutzung nach der Nutzung

*von Johannes Müller's blog "Feine Unterschiede: User Experience vs. Usability"*

## **SAP User Experience heute**

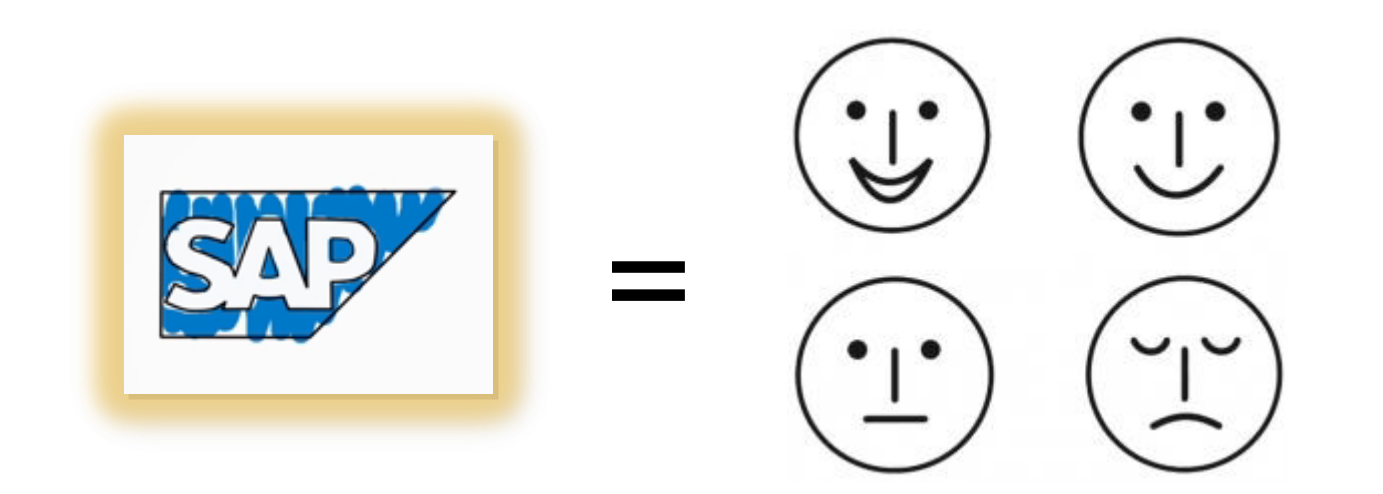

# SAP User Experience heute<br>
SAP User Experience heute

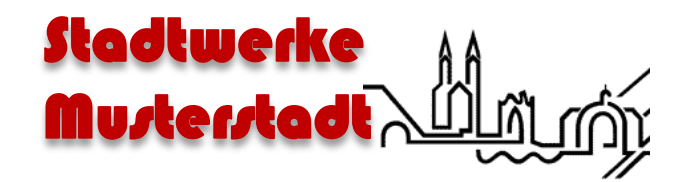

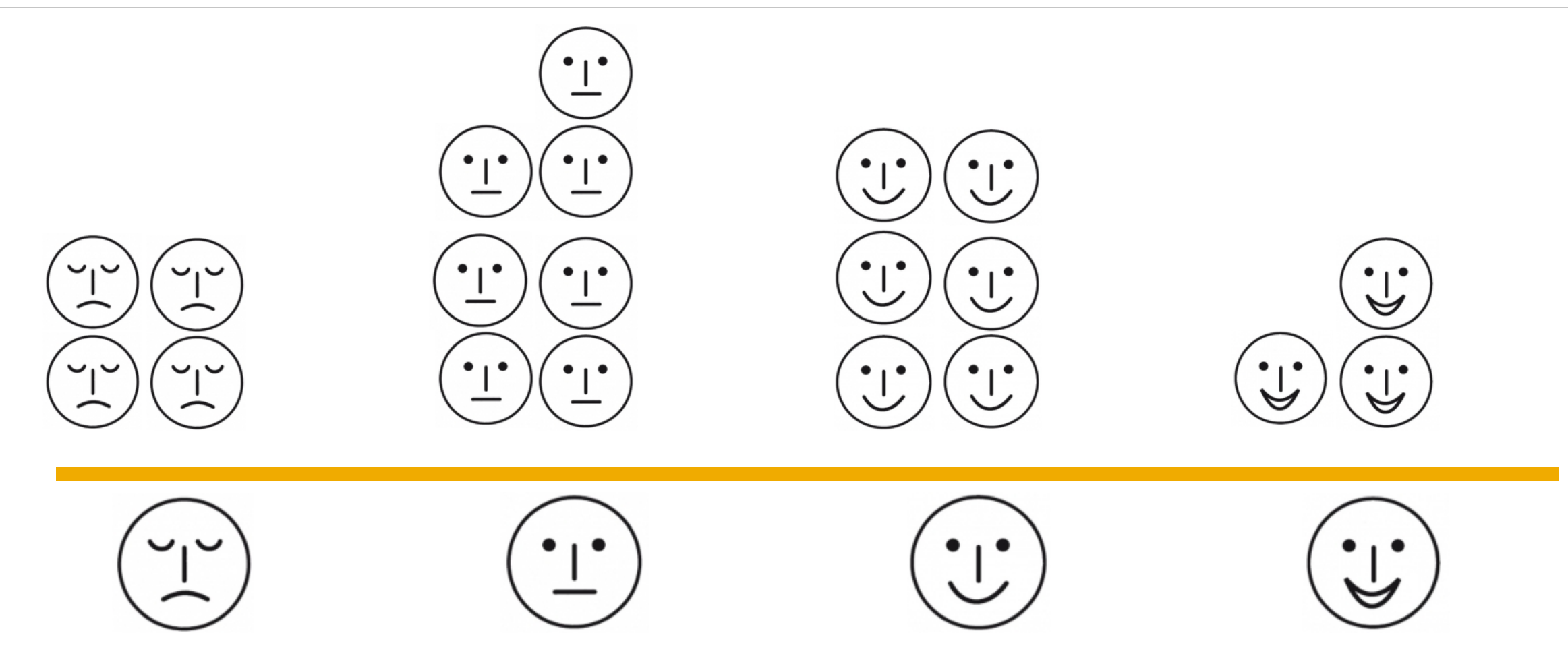

# **SAP User Experience heute** *Strom Company*

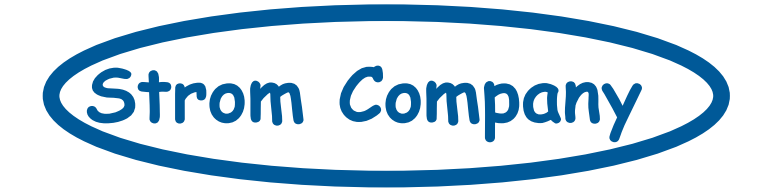

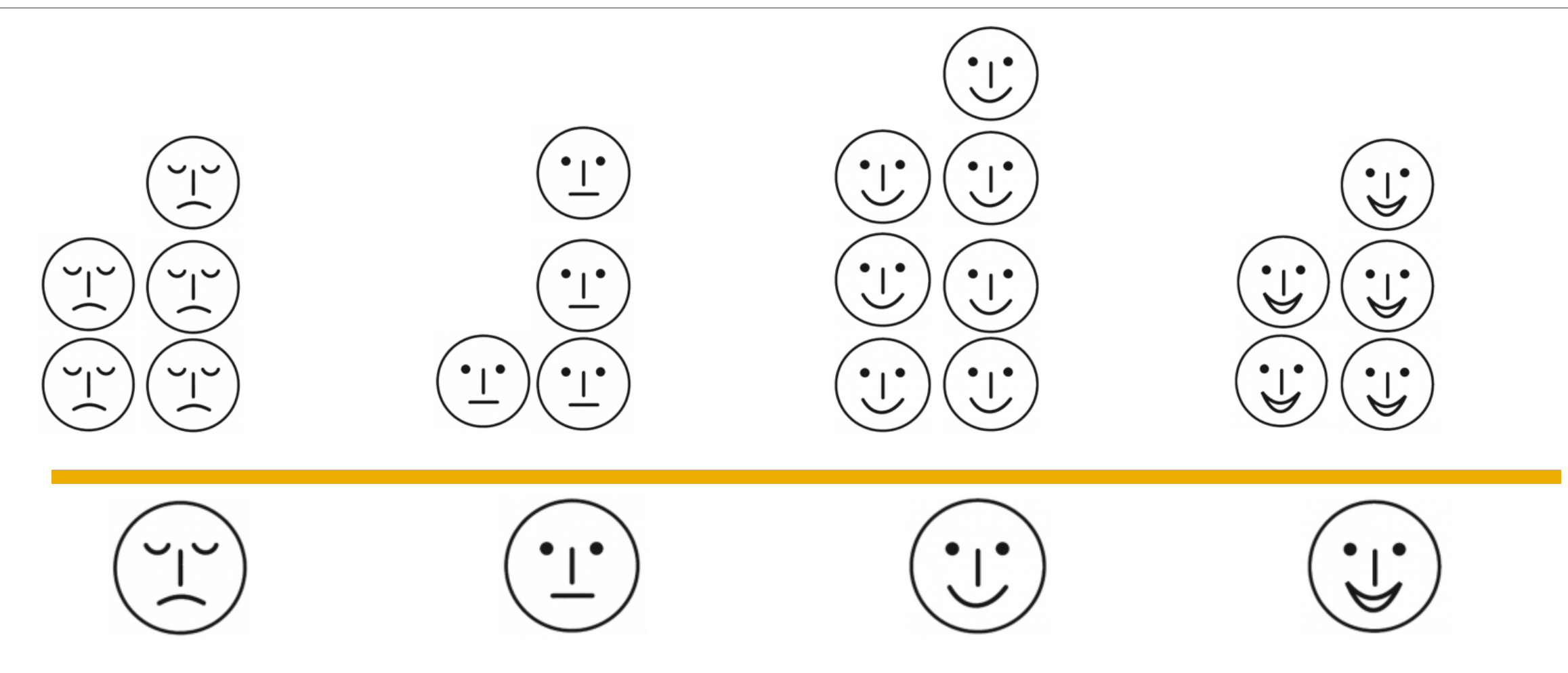

## **User Experience for Enterprise** Shaping the Future of UX within SAP

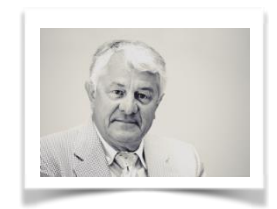

*"Our biggest weakness is the user experience […] adding that the company's future hinges on its ability to put user design on par with Facebook, Google, and Apple."* –Hasso Plattner

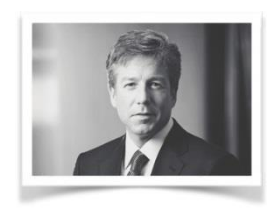

*"Ultimately, all innovation begins and ends with the beauty of the user experience with the software."* –Bill McDermott

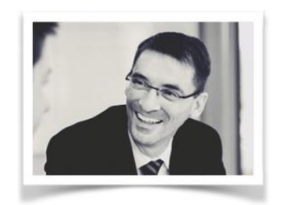

*"Simplification begins with the user experience"* –Bernd Leukert

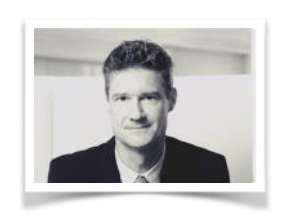

*"Feedback from Enterprise Advisory Board (top CIOs Nestle, Apple, Colgate, etc.):*

- *– UX is the most crucial pain point when CIOs look at SAP solutions*
- *– We need to make UX one of SAP's top priorities*

–Björn Görke

# **Nutzung von SAP Fiori und SAP Screen Personas kostenlos**

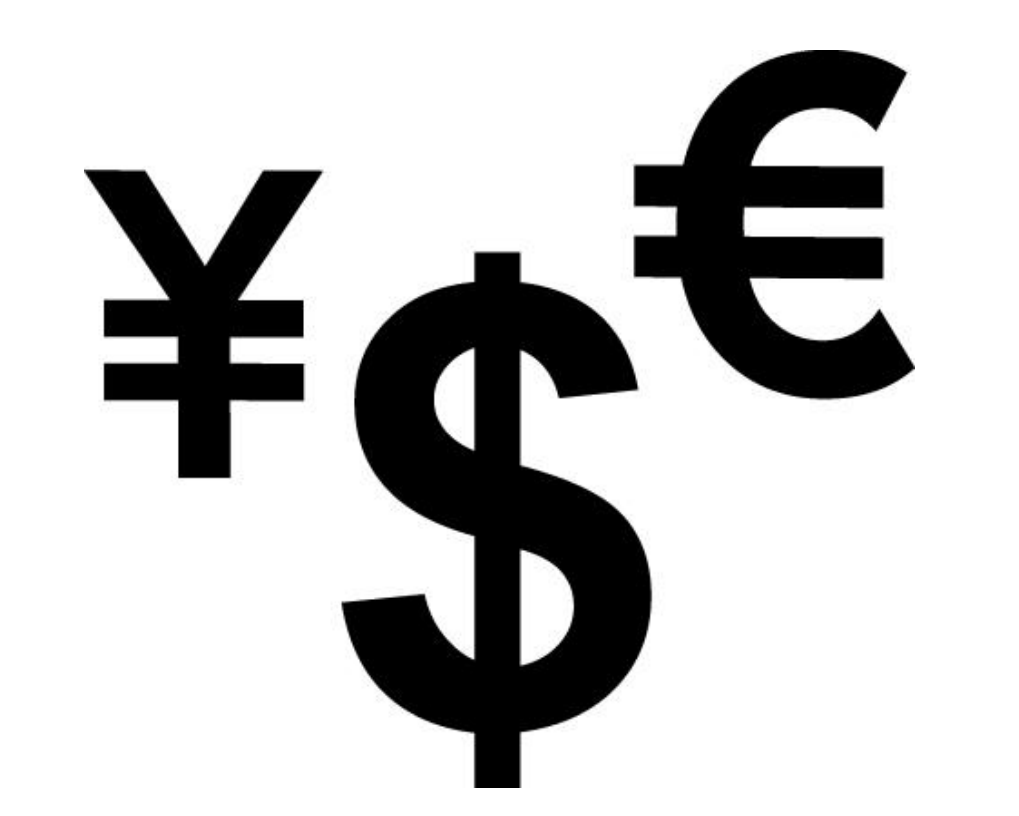

### **Häufigkeit: SAP-Dialogtransaktionen der EVU in Deutschland**  ohne CICO, FPL9

#### **Stepcounts**

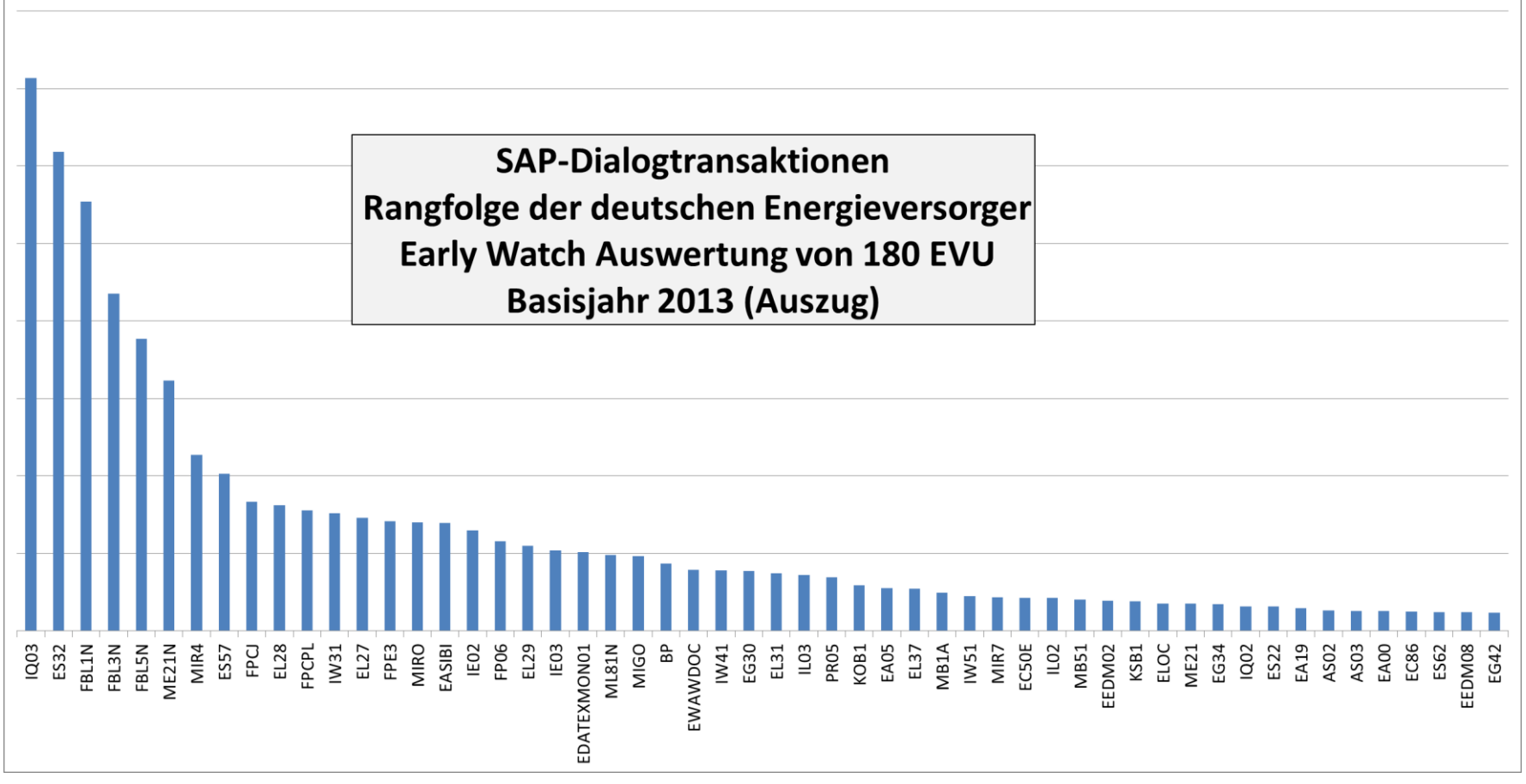

**Stepcounts** = Anzahl Transaktionen \* Anzahl Dialogschritte

….. > 5.000 weitere **Transaktionen** 

# **"User Experience" beeinflusst Unternehmenskosten und Erfolg**

**Gesteigerte Endanwenderakzeptanz**

**Reduzierte Anzahl an Anwenderfehlern**

**Gesteigerte Produktivität**

**Reduzierte Trainingskosten**

**Reduzierte Supportaufwände**

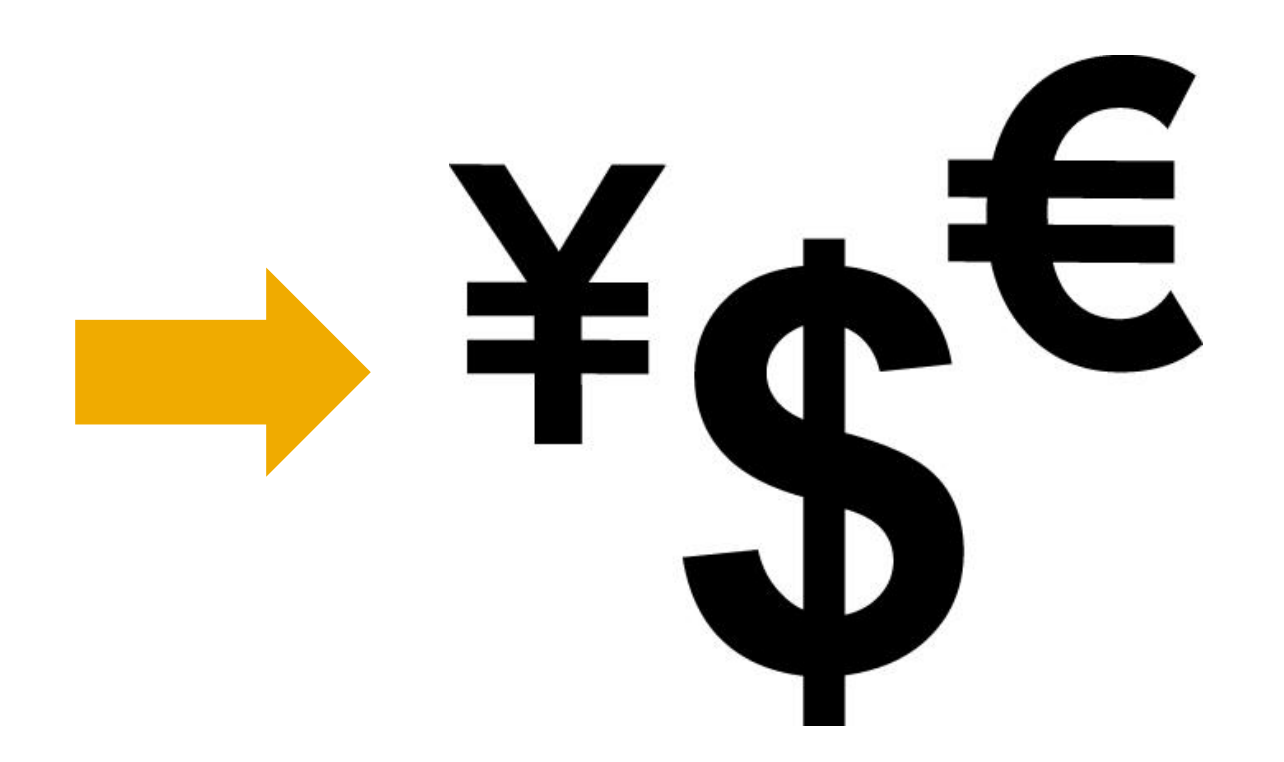

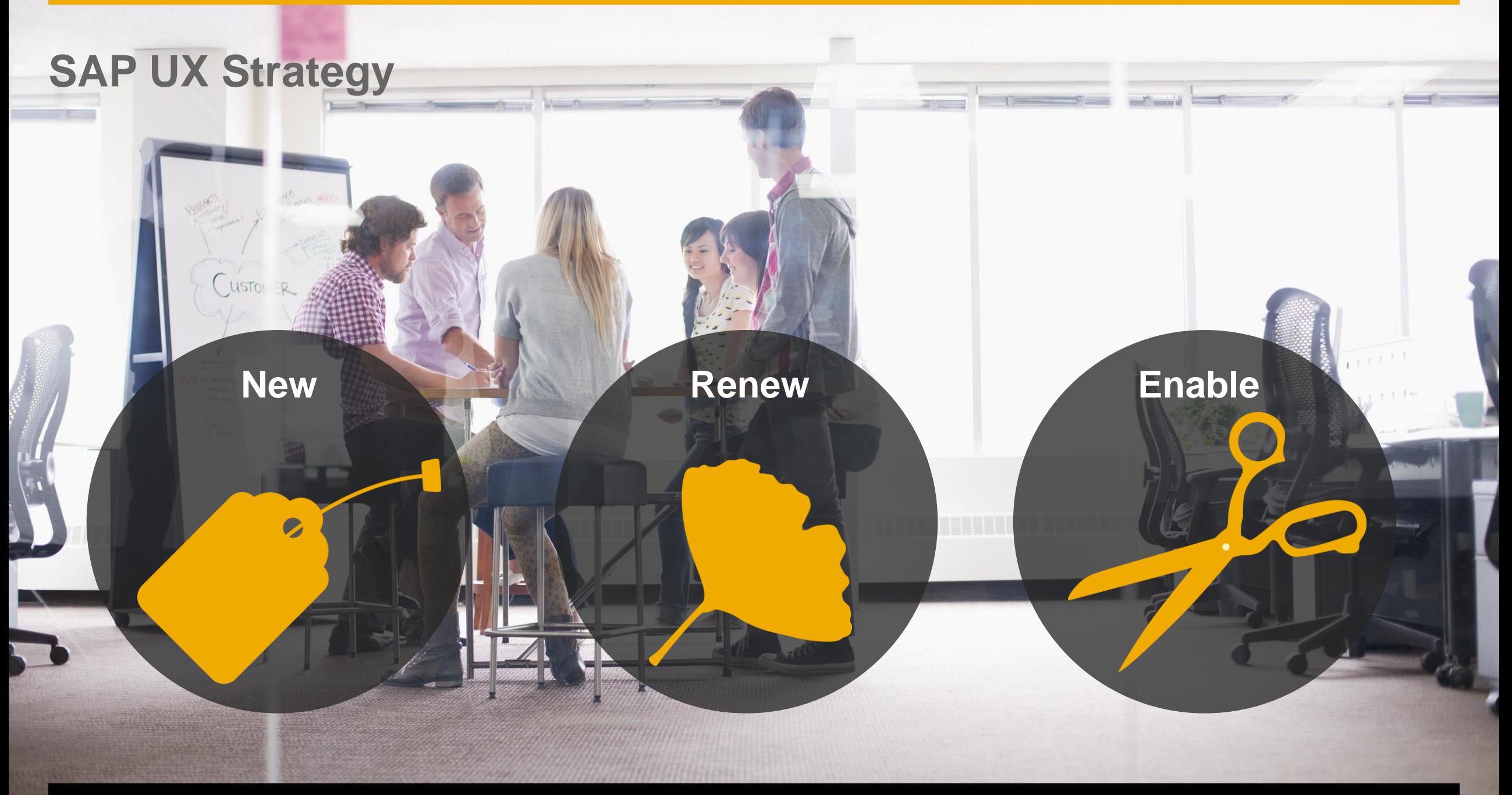

# **Die SAP User Experience Strategie**

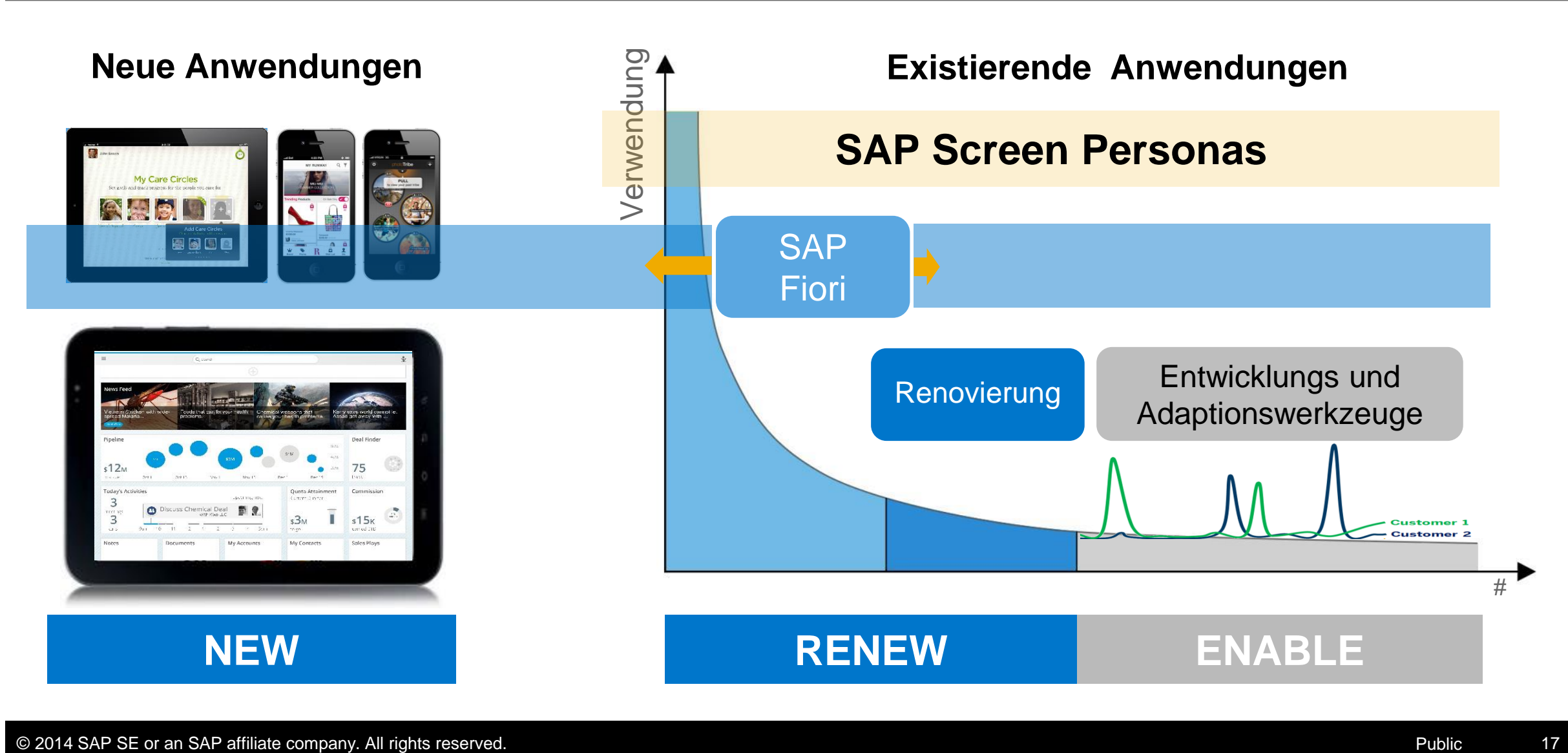

# **Strategische UI Technologien, Toolkits und Clients der SAP**

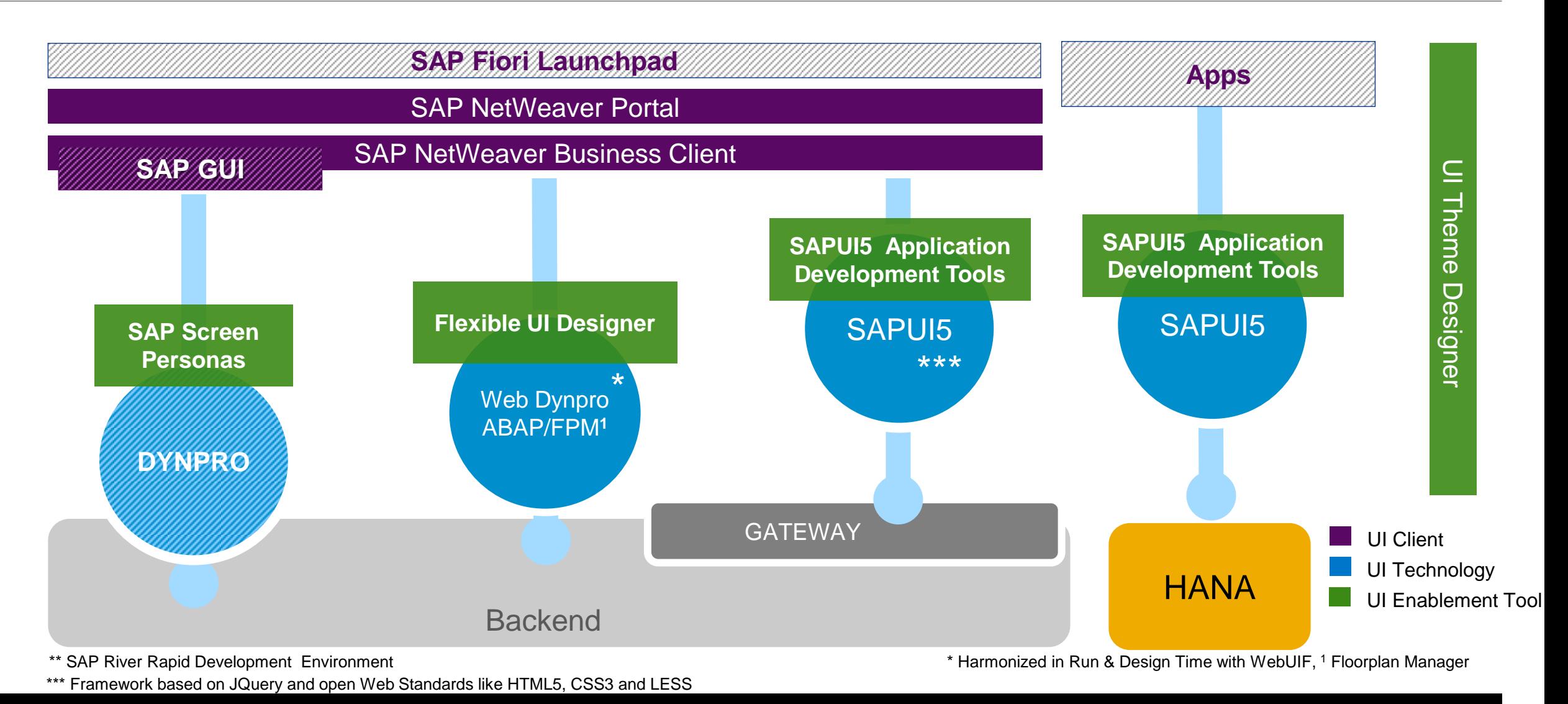

© 2014 SAP SE or an SAP affiliate company. All rights reserved. Public 18

 $\mathcal{C}$ 

**In** 

SAP Operational Process Intelligence powered by SAP HANA

**Meter2Cash**

MY WORKBOX ASSORTMENT REQUESTS CONTRACT LOGISTICS HUB OPERATIONS LOAN ORIGINATION MAKE TO STOCK METER2CASH NEW SIM REQUEST ORDER TO CASH PROCUREMENT

#### No filters selected **Open Readings Open Readings by Phase**  $\langle \rangle$ November, 2014 f. % Completed on Time **METER READING BILLING INVOICE COLLECTION** Target: 60.0 % 1,787  $171.4$ 152 1,244 816 Readings 804 Readings 781 Readings 782 Readings 3.183 Change: -9.7% → 10:10:58 PM November, 2014  $\mathbf{A}$ November, 2014 November, 2014 November, 2014 November, 2014 November, 2014 **Completed with Violation** Avg Reading time by Reason Avg Reading time by Type No of out sorted invoices **Cycle Time Completed on Time** Target: 26.57 Days Target: 12.24 Days Target: 11.98 Days 5 2 **x** 19.57 Days  $\blacksquare$  20.89 Days **x** 19.57 Days U Change: -22.3% → Change: -97.3% → Change: 84.7% → Change: 84.7% → Change: - 100.0% Change: - 95.9% November, 2014 No of successful invoices  $\Omega$

Change: - 100.0%

[Demo](http://wdfd00356062a.dhcp.wdf.sap.corp:8082/sap/opi/pv/workspace/#SCNfbd2428a18d5466aa2cac194a43ff9d3)

Thomas Volmering | About | Help

9 囱

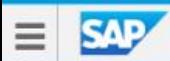

**Herzlich willkommen Frank** 

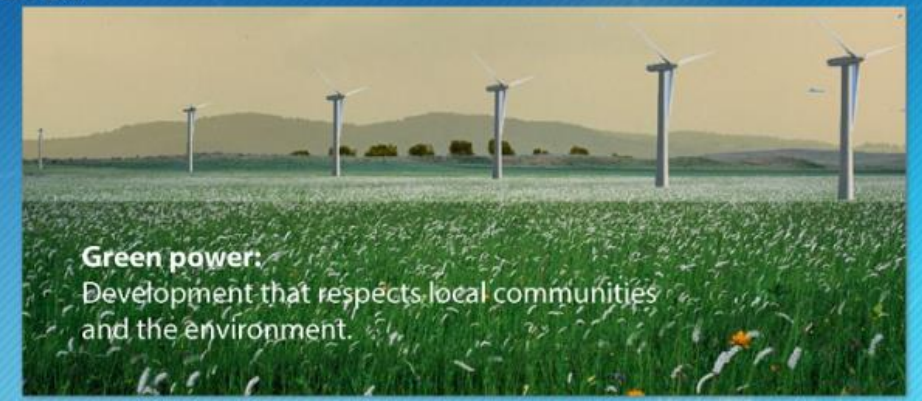

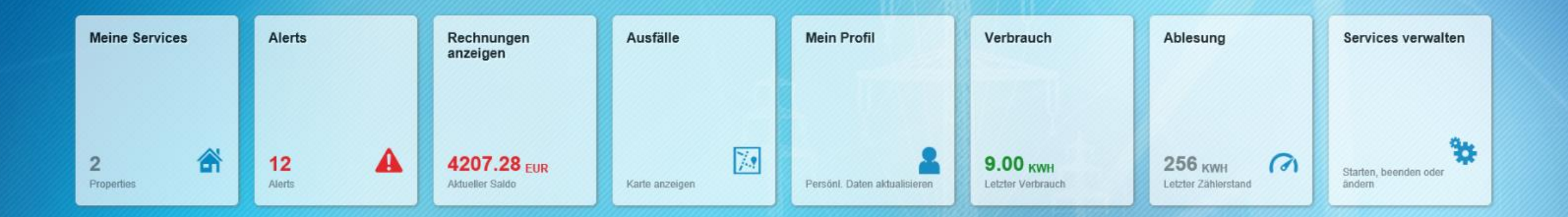

**Multichannel Foundation for Utilities**

# **SAP Fiori**

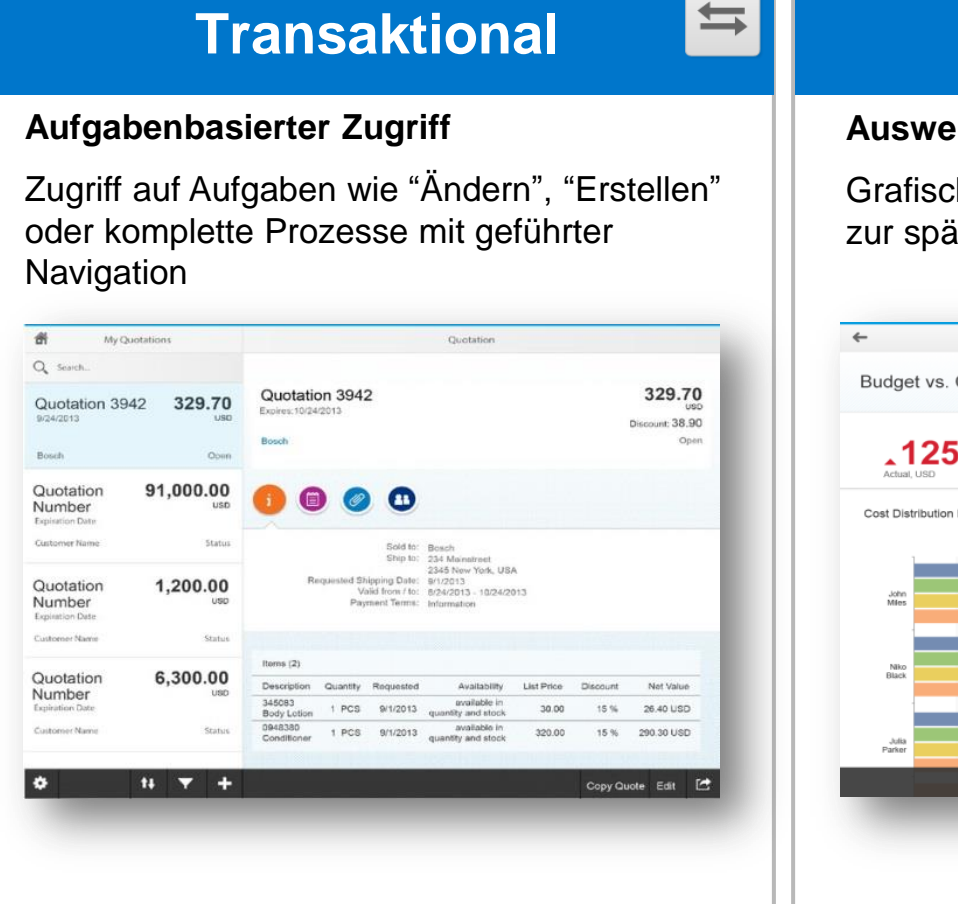

#### Analytisch **Fact Sheet**

#### **Auswertungen**

Grafischer Überblick dedizierter Kennzahlen zur späteren KPI basierten Analyse

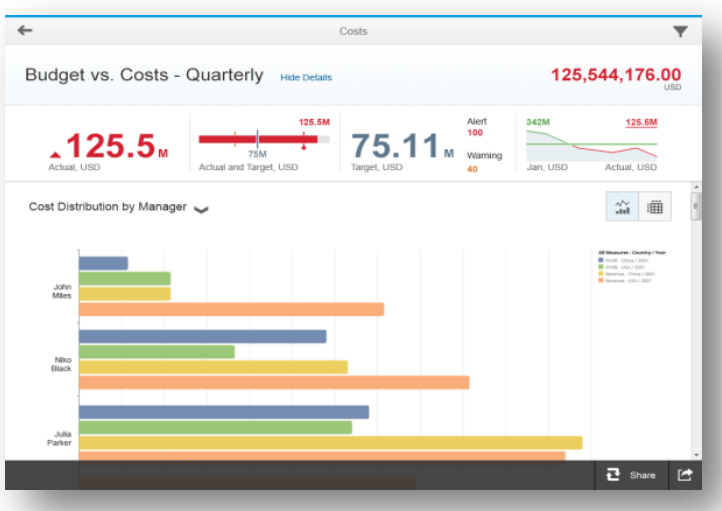

#### $\frac{1}{2}$

#### **Suchen und Entdecken**

Überblick essentieller Informationen eines Objektes und kontextbezogene Navigation zu verknüpften Objekten

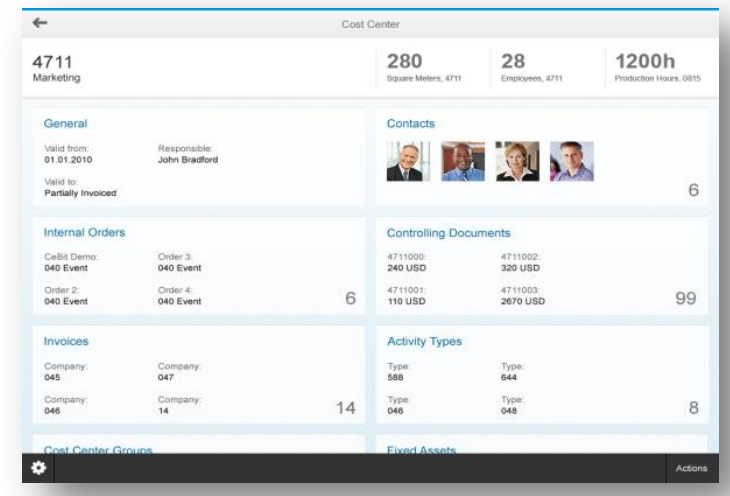

# **SAP River Rapid Development Environment (SAP River RDE)** Reduziert Komplexität der Entwicklungsumgebung

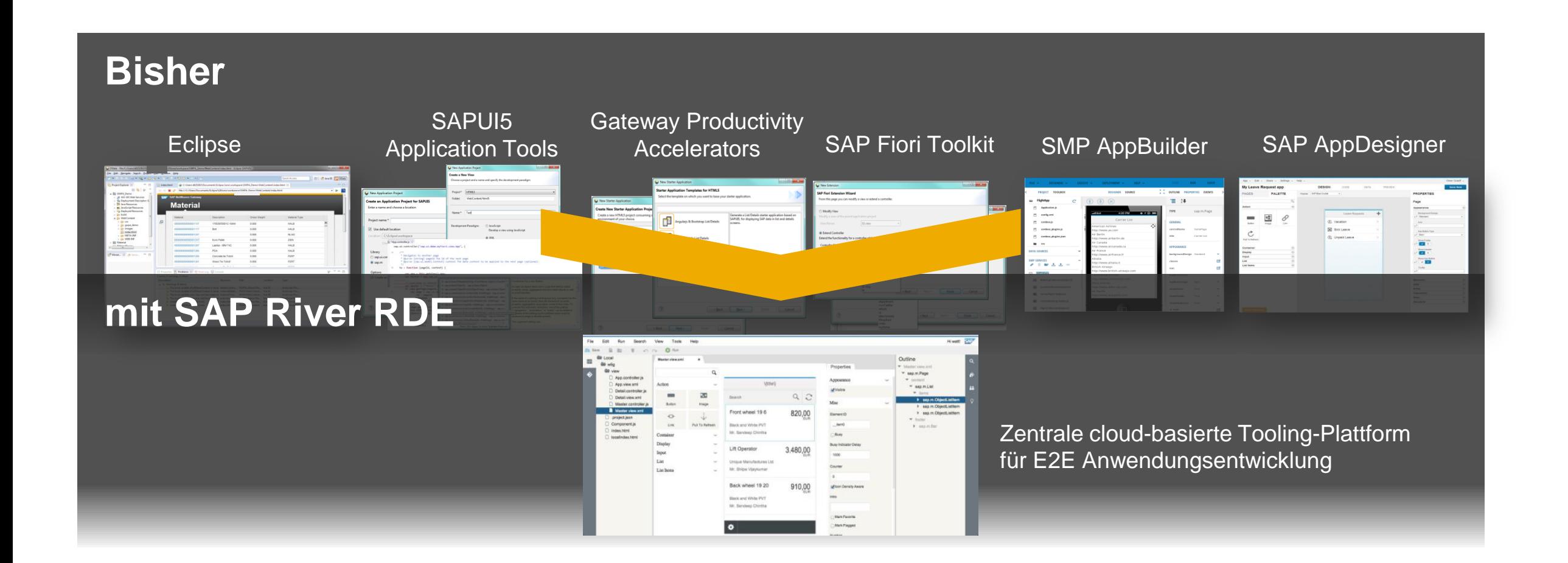

# **SAP Screen Personas: Schnell – Einfach – Spezifisch – Collaborative**

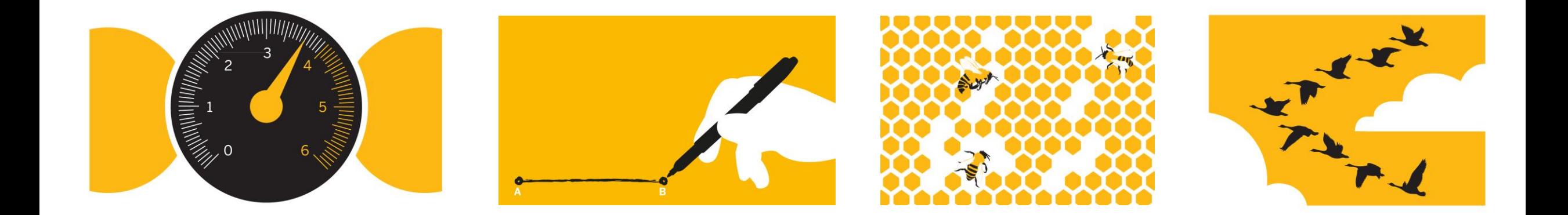

### **IQ03 MatSerialNr anzeigen: vorher**

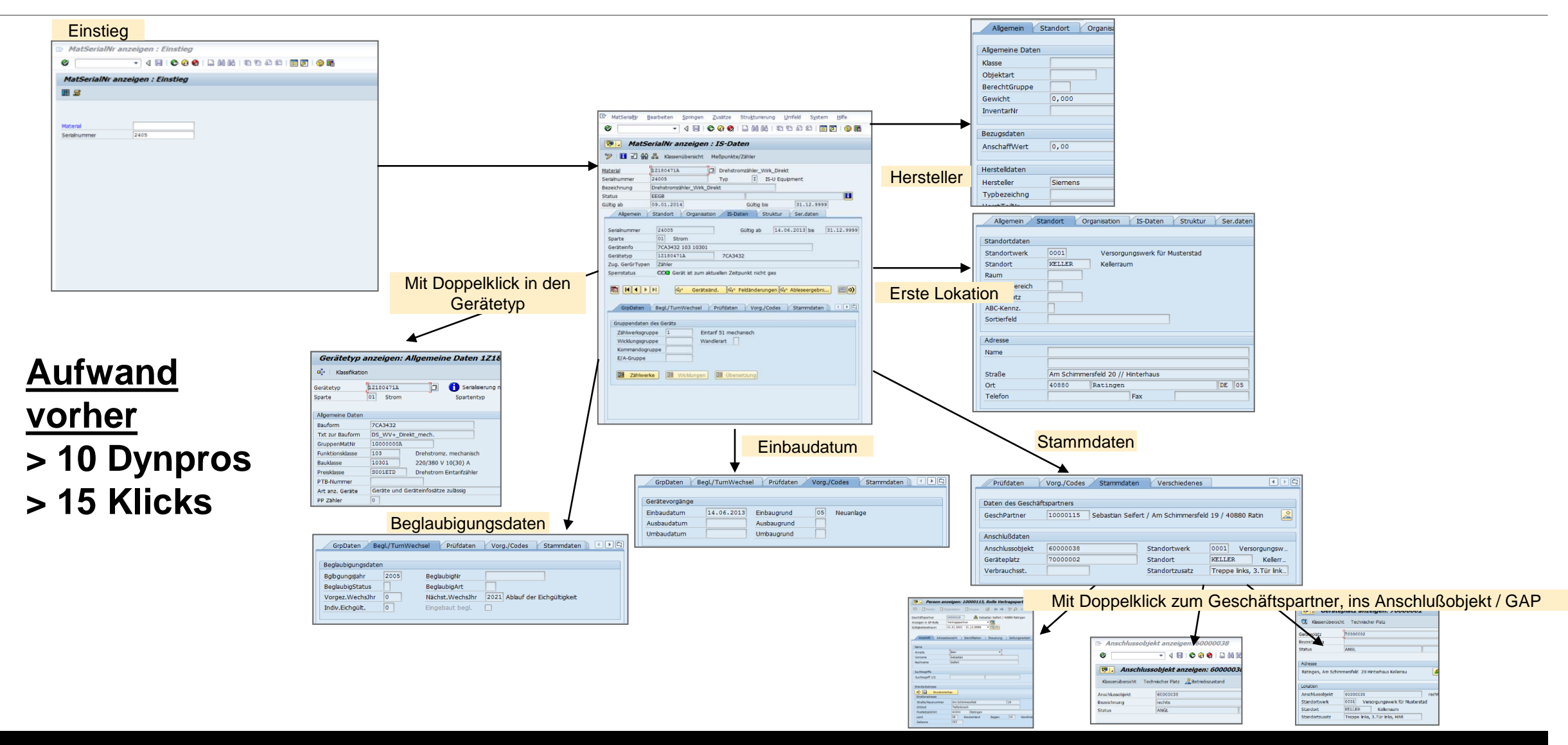

# **IQ03 (nun) "Messtechnik": nachher mit SAP Screen Personas**

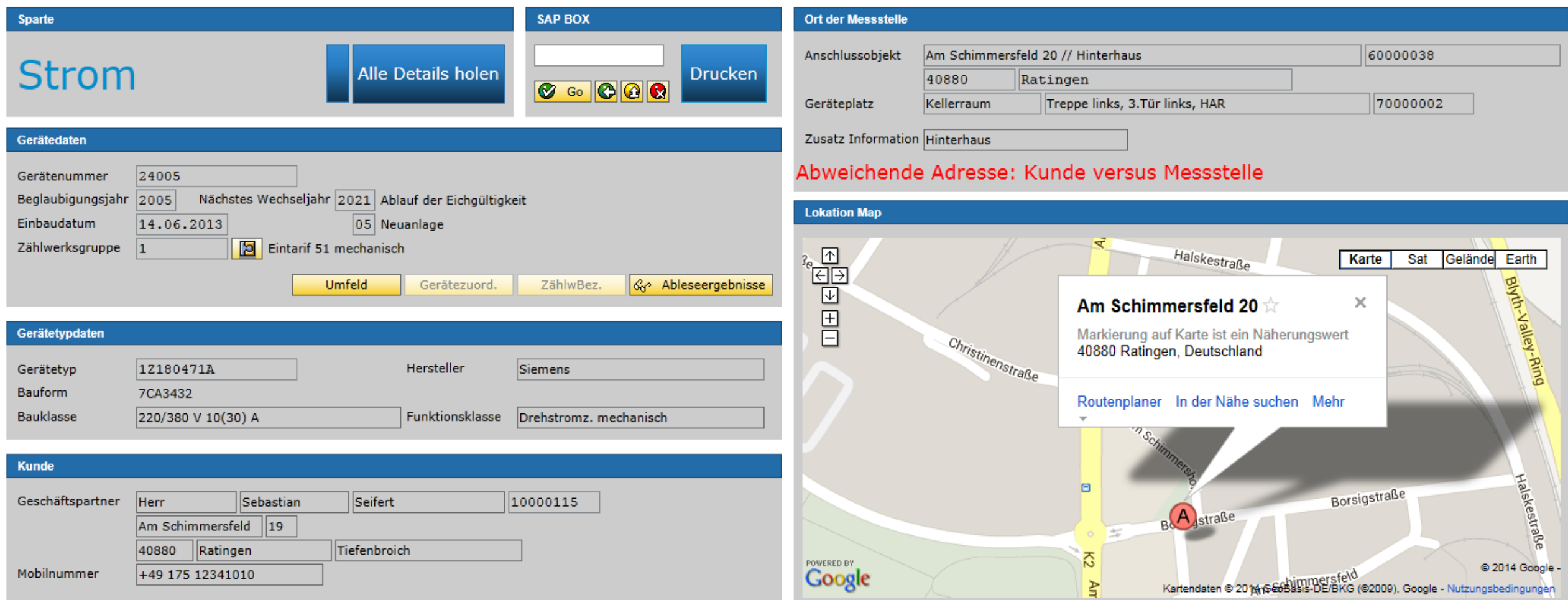

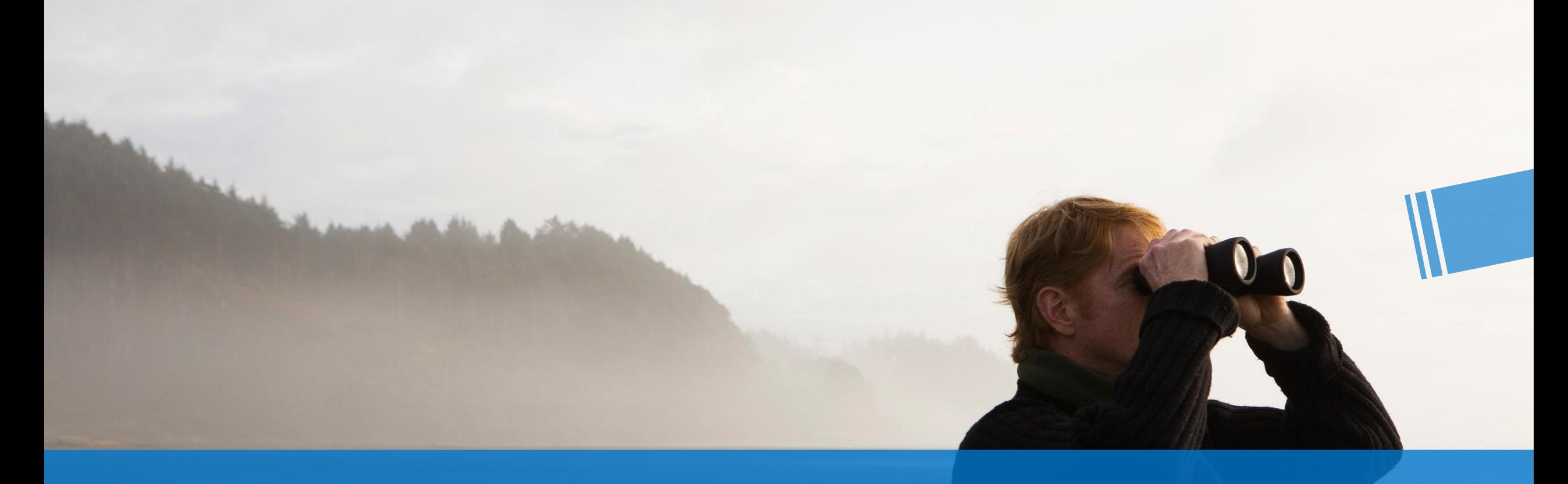

# **MEINE** UX STRATEGIE

© 2014 SAP SE or an SAP affiliate company. All rights reserved. 26 © 2014 SAP SE or an SAP affiliate company. All rights reserved. Public 26

# **Warum gute Strategien und Methoden wichtig sind**

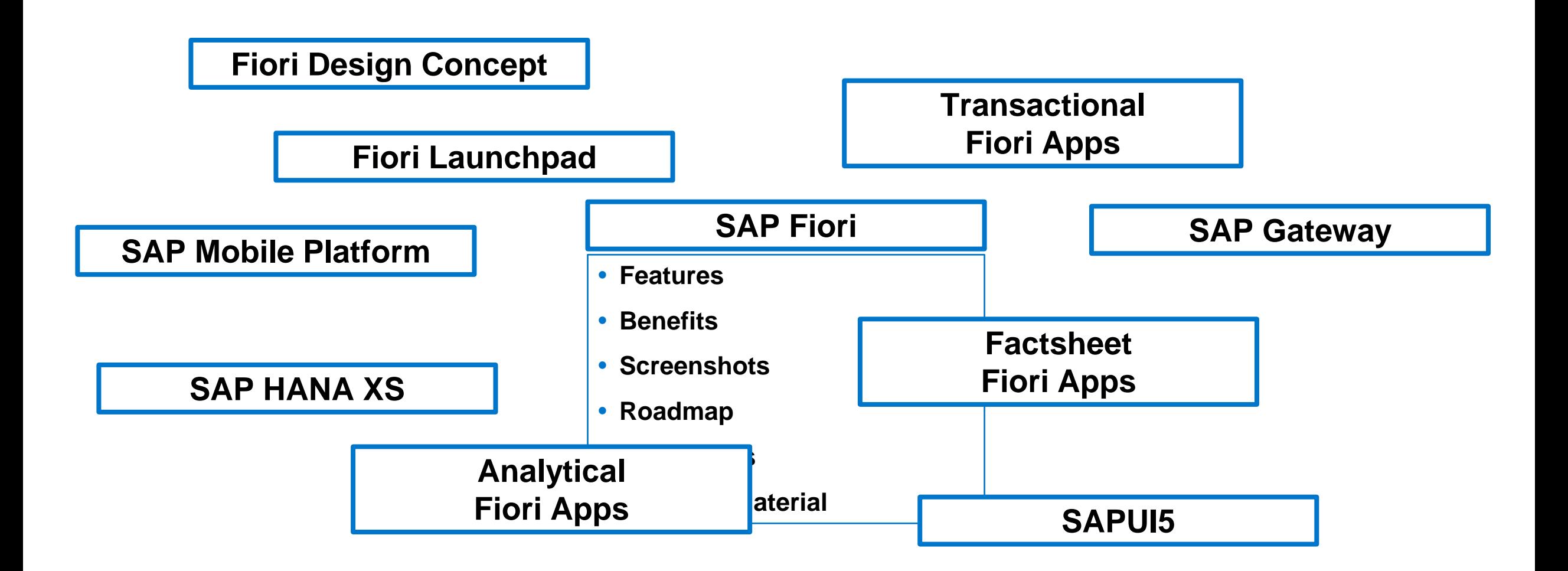

# **Warum gute Strategien und Methoden wichtig sind**

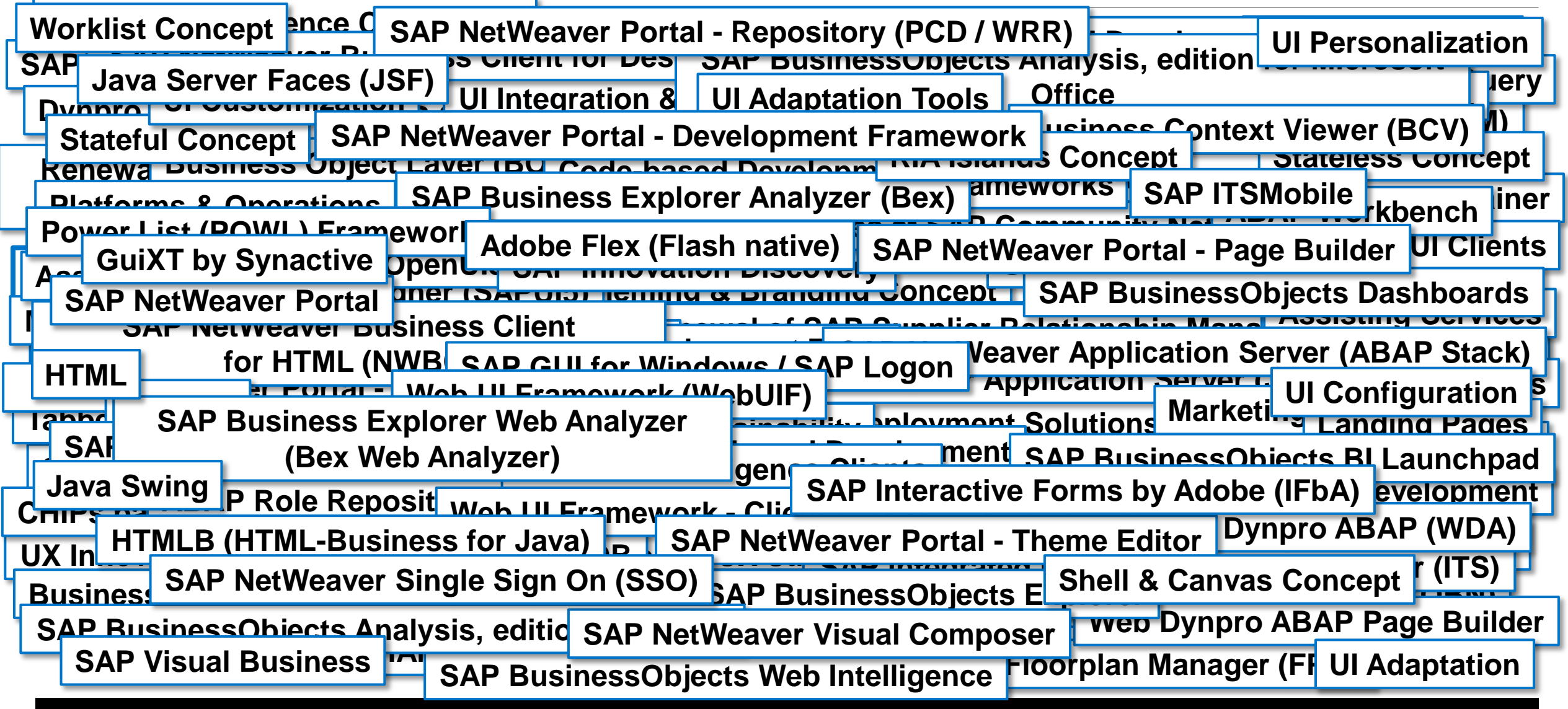

# **Wie unterstützt mich die SAP?** Nutzen Sie den SAP UX Explorer als zentralen Einstieg

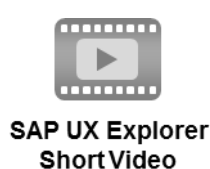

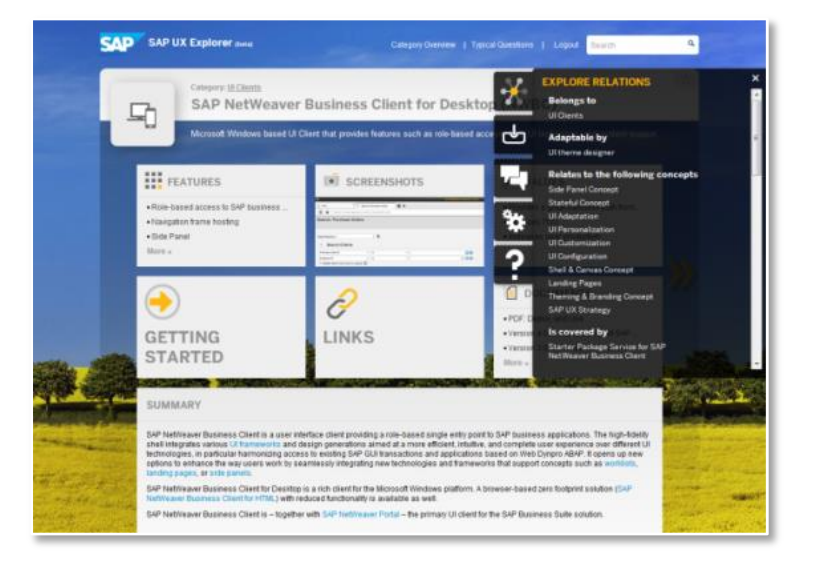

#### [http://sap.com/uxexplorer](https://www.youtube.com/watch?v=b-41HaUqhBE&feature=youtu.be)

- Nutzen die den SAP UX Explorer um **schnell** die – für Sie – relevanten **Themen** zu **identifizieren**
- Nutzen Sie die Möglichkeit neue **Themen** mit den Ihnen bereits bekannten zu **vergleichen** oder **Abhängigkeiten** zu **erkennen**.
- Haben Sie Fragen, die der SAP UX Explorer Ihnen nicht beantworten kann? Schreiben Sie an: [uxexplorer@sap.com](mailto:uxexplorer@sap.com)

#### **DSAG spricht sich für die Nutzung des SAP UX Explorers aus**

#### Film ab!

#### DSAG-Videoreihe zu Cloud und Usability

Walldorf, 19.03.2014 - Zuverlässige und einfache Bedienung sowie umfassender Schutz und Vertraulichkeit der Daten - Anwender erwarten heute mehr von betrieblicher IT, als nur tägliche Aufgaben zu bewerkstelligen. Über aktuelle Risiken und die daraus resultierenden Anforderungen der Benutzer informieren zwei Kurz-Videos der Deutschsprachigen SAP-Anwendergruppe (DSAG) e.V.

Video 1: Wettbewerbsfaktor Usability - Unternehmenssoftware muss mehr als nur funktionieren

Die Investition in teure Unternehmenssoftware bedeutet nicht unmittelbar geschäftlichen Erfolg. Stattdessen rückt der Wettbewerbsfaktor Usability zunehmend in den Vordergrund, wie folgendes Video zeigt: http://www.youtube.com/watch?v=b-41HaUqhBE&feature=youtu.be

Aspekte wie Innovationsgrad, Ästhetik und Emotionalität werden für Nutzer in ihrem geschäftlichen Umfeld immer wichtiger. Auch die DSAG kennt diese Anforderungen und setzt sich intensiv für die Verbesserung der Usability von Benutzeroberflächen ein. Damit Unternehmen die Herausforderungen rund um das Thema User Experience meistern, stellt SAP ein Online-Tool zur Verfügung, mit dem Anwender alle relevanten Komponenten für ihre eigene UX-Strategie erhalten. Das Tool kann unter **www.sap.com/uxexplorer** abgerufen werden.

Video 2: DSAG-Investitionsumfrage 2014 - Cloud-Nutzung ist aktuelles Thema

Die Bereitschaft der Kunden im deutschsprachigen Raum mit einer Komplettlösung in die Cloud zu gehen, ist sehr gering. Das zeigt ein Blick in die DSAG-Investitionsumfrage 2014. Jedes Unternehmen sollte sich fragen, inwieweit persönliche Intellectual-Property-Daten von Kunden in der Cloud vor unbefugtem Zugriff geschützt sind, betont Dr. Marco Lenck, Vorstandsvorsitzender der DSAG. "Wir müssen die Kunden da abholen, wo sie heute sind", so Dr. Lenck. Wann die Cloud eine lohnende Betriebsstrategie darstellt, erklärt er im folgenden Video: https://www.youtube.com/watch? v=pk9HskHLrjw&feature=youtu.be.

#### [Pressemitteilung der DSAG vom 19.03.2014](http://www.dsag.de/pressemitteilungen/dsag-videoreihe-zu-cloud-und-usability)

#### [DSAG Video zum SAP UX Explorer](https://www.youtube.com/watch?v=b-41HaUqhBE&feature=youtu.be)

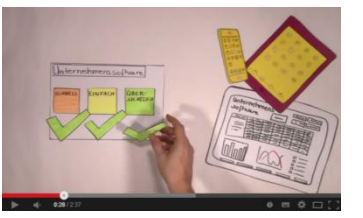

## **Eingangsparameter** Was meine Strategie beeinflusst

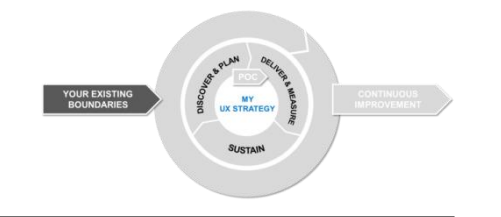

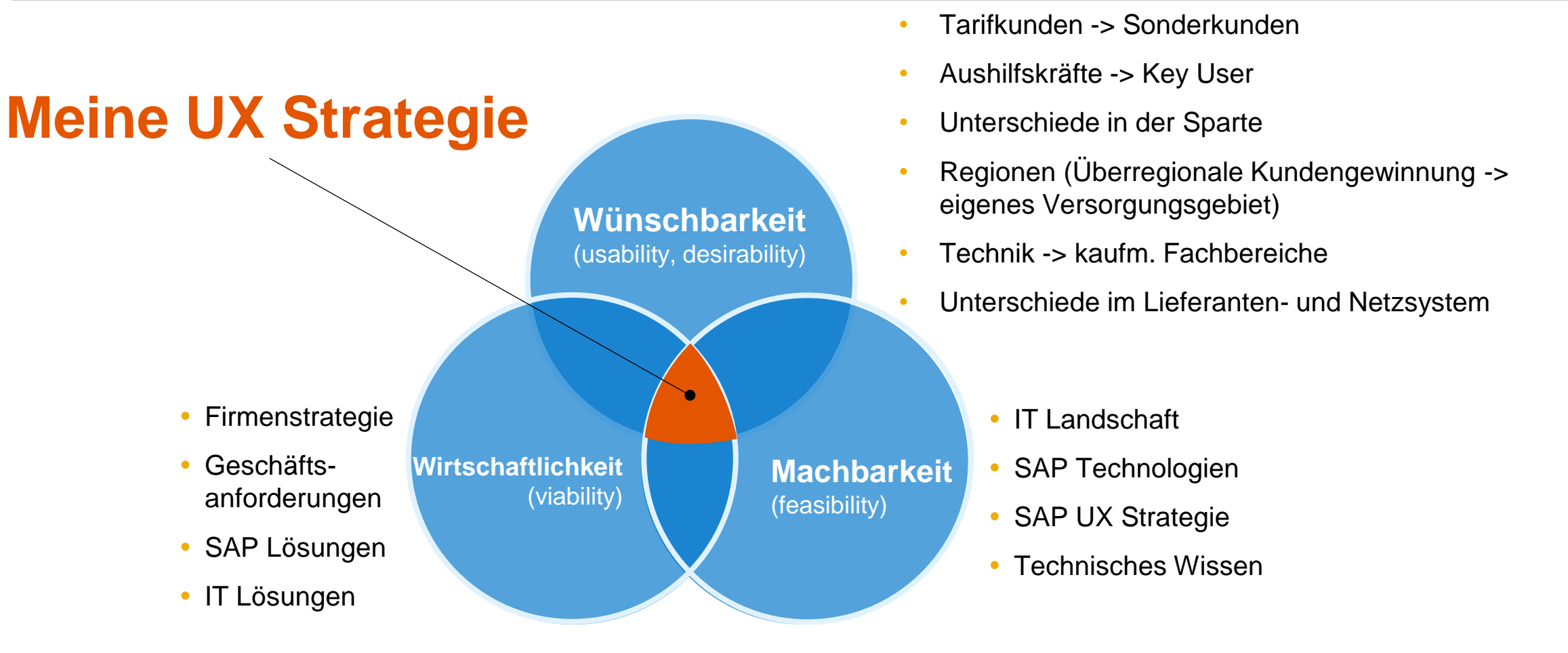

# **Vom AHA zum TODO**

#### **1 SAP UX Strategie & Roadmap**

#### **DEFINIEREN und AUFSETZEN ihrer eigenen spezifischen UX Strategie 2**

- Verstehen der Anwender & Szenarien
- Überprüfen der NEUEN und RENOVIERTEN Lösungen
- Testen der "BEFÄHIGUNGS" Werkzeuge
- Wissensaufbau anhand der SAP Quellen
- Berücksichtigen der SAP UI Technologie **Strategie**
- **Informationsquellen[:](SAP Business Suite Road Map for User Experience)**
- SAP Business Suite Road Map for User **[Experience](SAP Business Suite Road Map for User Experience)**
- sapsolutionbrowser.com
- [sapimprovementfinder.com](http://www.sapimprovementfinder.com/)
- <uxexplorer.hana.ondemand.com>
- [experience.sap.com](https://experience.sap.com/)

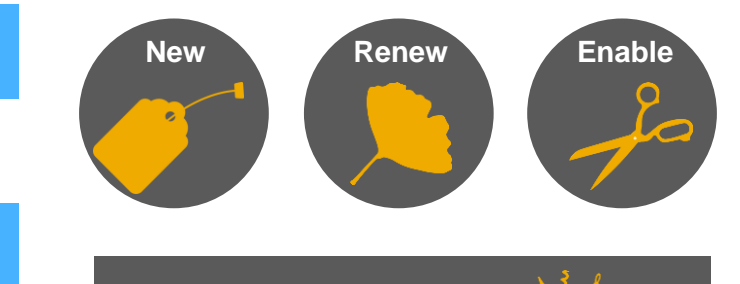

**UX Services**

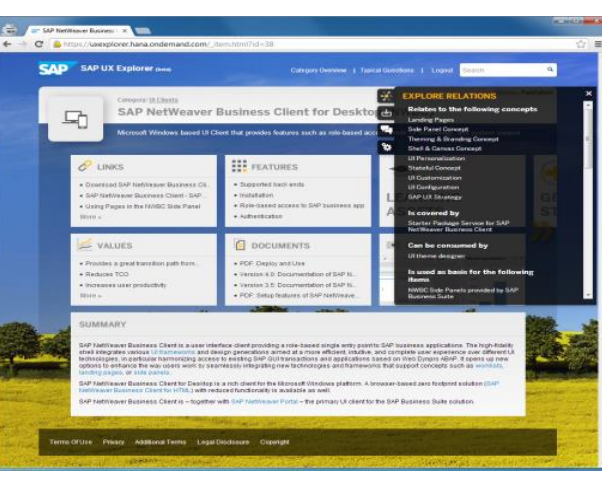

#### **NUTZEN der SAP UX Services 3**

**[z.B](https://experience.sap.com/designservices) <https://experience.sap.com/designservices>**

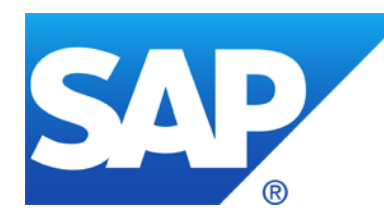

#### **Oliver Krämer** Data & Technology Services

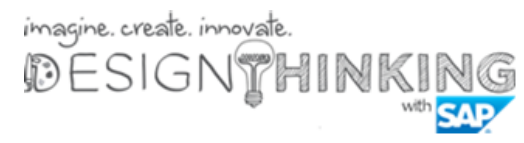

**SAP Deutschland AG & Co.KG** Am Schimmersfeld 5 40880 Ratingen M 49 (0)160 90432817 T +49 (0)2102 125 - 2825

E [o.kraemer@sap.com](mailto:o.kraemer@sap.com) [http://www.sap.de](http://www.sap.de/)

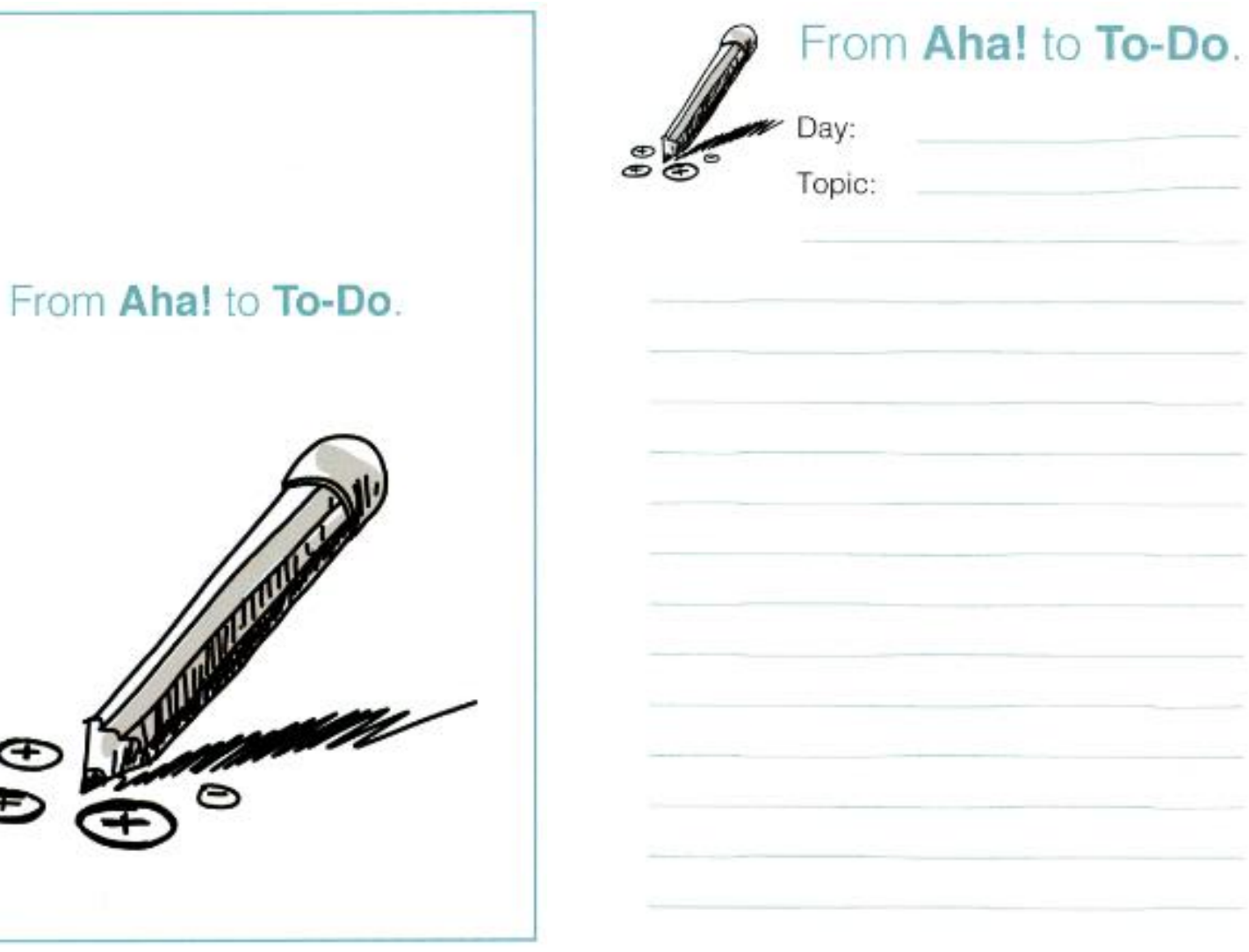

G

# **Die SAP User Experience (UX) Strategie** Die wesentlichen UI Technologien zur SAP UX Strategie

**UI Clients** [\(mehr Informationen\)](https://uxexplorer.hana.ondemand.com/_item.html?id=9#!/overview) Erlauben den Zugriff auf Applikationen.

- **SAP GUI** [\(mehr Informationen\)](https://uxexplorer.hana.ondemand.com/_item.html?id=43#!/overview)
- **NetWeaver Business Client** [\(mehr Informationen\)](https://uxexplorer.hana.ondemand.com/_item.html?id=38#!/overview)
- **SAP NetWeaver Portal [\(mehr Informationen\)](https://uxexplorer.hana.ondemand.com/_item.html?id=45#!/overview)**
- **SAP Fiori Launchpad** [\(mehr Informationen\)](https://uxexplorer.hana.ondemand.com/_item.html?id=154#!/overview)

**UI Tools** [\(mehr Informationen\)](https://uxexplorer.hana.ondemand.com/_item.html?id=156#!/overview) Helfen bei der Anpassung existierender Benutzeroberflächen sowie bei deren Neuentwicklung

- **SAP Screen Personas** [\(mehr Informationen\)](https://uxexplorer.hana.ondemand.com/_item.html?id=123#!/overview)
- **SAP River RDE** [\(mehr Informationen\)](https://uxexplorer.hana.ondemand.com/_item.html?id=401#!/overview)
- **UI theme designer** [\(mehr Informationen\)](https://uxexplorer.hana.ondemand.com/_item.html?id=135#!/overview)
- **Floorplan Manager** [\(mehr Informationen\)](https://uxexplorer.hana.ondemand.com/_item.html?id=29#!/overview)

**UI Frameworks** [\(mehr Informationen\)](https://uxexplorer.hana.ondemand.com/_item.html?id=13#!/overview) Programmierumgebungen um neue Applikationen und deren Oberflächen zu entwickeln.

- **SAPUI5** [\(mehr Informationen\)](https://uxexplorer.hana.ondemand.com/_item.html?id=78#!/overview)
- **OpenUI5** [\(mehr Informationen\)](https://uxexplorer.hana.ondemand.com/_item.html?id=198#!/overview)
- **Web Dynpro ABAP** [\(mehr Informationen\)](https://uxexplorer.hana.ondemand.com/_item.html?id=18#!/overview)

# **Informationsquellen**

#### **Themen im SAP UX Explorer**

- [Customer UX Strategy](https://uxexplorer.hana.ondemand.com/_item.html?id=141#!/overview)
- **[SAP UX Strategy](https://uxexplorer.hana.ondemand.com/_item.html?id=140#!/overview)**
- [System Usability Scale](https://uxexplorer.hana.ondemand.com/_item.html?id=351#!/overview) [\(SUS\)](https://uxexplorer.hana.ondemand.com/_item.html?id=351#!/overview)
- [Software Usability](https://uxexplorer.hana.ondemand.com/_item.html?id=350#!/overview) [Measurement Inventory](https://uxexplorer.hana.ondemand.com/_item.html?id=350#!/overview) [\(SUMI\)](https://uxexplorer.hana.ondemand.com/_item.html?id=350#!/overview)

#### **SAP UX Explorer – Video Series**

- [Why](https://www.youtube.com/watch?v=LhpUJZ3cEdU) [should](https://www.youtube.com/watch?v=LhpUJZ3cEdU) [I create](https://www.youtube.com/watch?v=LhpUJZ3cEdU) [my](https://www.youtube.com/watch?v=LhpUJZ3cEdU) [own](https://www.youtube.com/watch?v=LhpUJZ3cEdU) [UX strategy](https://www.youtube.com/watch?v=LhpUJZ3cEdU)
- [How](http://www.youtube.com/watch?v=v04V8HM_BPo) [user](http://www.youtube.com/watch?v=v04V8HM_BPo) [satisfaction](http://www.youtube.com/watch?v=v04V8HM_BPo) [can](http://www.youtube.com/watch?v=v04V8HM_BPo) [be](http://www.youtube.com/watch?v=v04V8HM_BPo) [measured](http://www.youtube.com/watch?v=v04V8HM_BPo)
- [General options](http://www.youtube.com/watch?v=4Gq9xXCTwYY) [to](http://www.youtube.com/watch?v=4Gq9xXCTwYY) [improve](http://www.youtube.com/watch?v=4Gq9xXCTwYY) [user](http://www.youtube.com/watch?v=4Gq9xXCTwYY) [experience](http://www.youtube.com/watch?v=4Gq9xXCTwYY)
- [Process](http://www.youtube.com/watch?v=f4Q15knsrsc) [setup](http://www.youtube.com/watch?v=f4Q15knsrsc) [of](http://www.youtube.com/watch?v=f4Q15knsrsc) [an UX improvement](http://www.youtube.com/watch?v=f4Q15knsrsc) [project](http://www.youtube.com/watch?v=f4Q15knsrsc)

#### **SAP Services**

**Self-Services**

- [SAP UX Explorer](http://sap.com/uxexplorer)
- SAP Innovation Discovery

#### **Consulting & Support Services**

- [UX Advisory for Technology](https://uxexplorer.hana.ondemand.com/_item.html?id=138#!/overview)
- [UX Advisory for Business Value](https://uxexplorer.hana.ondemand.com/_item.html?id=138#!/overview)

# **Informationsquellen**

#### **SAP River RDE**

- Trial-Version: <https://account.hanatrial.ondemand.com/cockpit>
- Offizielle Dokumentation: <https://help.hana.ondemand.com/> unter Platform Solutions wähle SAP River Rapid Development Environment
- Within SAP River RDE: Wähle Help > Documentation

#### **SCN (SAP Community Network)**

 SAPUI5 & SAP River RDE: <http://scn.sap.com/community/developer-center/front-end>

#### **Zusätzliche verwandte Information zu SAP River RDE**

- SAP HANA Cloud Plattform: <https://help.hana.ondemand.com/> Gehe zu SAP HANA Cloud Platform > Getting Started
- SAP Gateway: <http://help.sap.com/nwgateway20>

#### **SAPUI5**

 UI Development Toolkit for HTML5 - Demo Kit (interaktive Doku auf SAPUI5 / OpenUI5):

<https://sapui5.hana.ondemand.com/sdk/> <https://openui5.hana.ondemand.com/>

- OpenUI5: <http://sap.github.io/openui5/>
- UI Development mit SAPUI5 Dokumentation: [https://help.hana.ondemand.com/help/frameset.htm?e8fdaa44bb5710148368de0](https://help.hana.ondemand.com/help/frameset.htm?e8fdaa44bb5710148368de02b150bce3.html) [2b150bce3.html](https://help.hana.ondemand.com/help/frameset.htm?e8fdaa44bb5710148368de02b150bce3.html)

#### **SAP HANA Marketplace**

• <http://marketplace.saphana.com/p/3334>

#### **SAP HANA Academy**

 YouTube Channel: <http://www.youtube.com/user/saphanaacademy>

# **© 2014 SAP SE oder ein SAP-Konzernunternehmen. Alle Rechte vorbehalten.**

Weitergabe und Vervielfältigung dieser Publikation oder von Teilen daraus sind, zu welchem Zweck und in welcher Form auch immer, ohne die ausdrückliche schriftliche Genehmigung durch SAP SE oder ein SAP-Konzernunternehmen nicht gestattet.

SAP und andere in diesem Dokument erwähnte Produkte und Dienstleistungen von SAP sowie die dazugehörigen Logos sind Marken oder eingetragene Marken der SAP SE (oder von einem SAP-Konzernunternehmen) in Deutschland und verschiedenen anderen Ländern weltweit. Weitere Hinweise und Informationen zum Markenrecht finden Sie unter <http://global.sap.com/corporate-de/legal/copyright/index.epx>.

Die von SAP SE oder deren Vertriebsfirmen angebotenen Softwareprodukte können Softwarekomponenten auch anderer Softwarehersteller enthalten.

Produkte können länderspezifische Unterschiede aufweisen.

Die vorliegenden Unterlagen werden von der SAP SE oder einem SAP-Konzernunternehmen bereitgestellt und dienen ausschließlich zu Informations-zwecken. Die SAP SE oder ihre Konzernunternehmen übernehmen keinerlei Haftung oder Gewährleistung für Fehler oder Unvollständigkeiten in dieser Publikation. Die SAP SE oder ein SAP-Konzernunternehmen steht lediglich für Produkte und Dienstleistungen nach der Maßgabe ein, die in der Vereinbarung über die jeweiligen Produkte und Dienstleistungen ausdrücklich geregelt ist. Keine der hierin enthaltenen Informationen ist als zusätzliche Garantie zu interpretieren.

Insbesondere sind die SAP SE oder ihre Konzernunternehmen in keiner Weise verpflichtet, in dieser Publikation oder einer zugehörigen Präsentation dargestellte Geschäftsabläufe zu verfolgen oder hierin wiedergegebene Funktionen zu entwickeln oder zu veröffentlichen. Diese Publikation oder eine zugehörige Präsentation, die Strategie und etwaige künftige Entwicklungen, Produkte und/oder Plattformen der SAP SE oder ihrer Konzernunternehmen können von der SAP SE oder ihren Konzernunternehmen jederzeit und ohne Angabe von Gründen unangekündigt geändert werden.

Die in dieser Publikation enthaltenen Informationen stellen keine Zusage, kein Versprechen und keine rechtliche Verpflichtung zur Lieferung von Material, Code oder Funktionen dar. Sämtliche vorausschauenden Aussagen unterliegen unterschiedlichen Risiken und Unsicherheiten, durch die die tatsächlichen Ergebnisse von den Erwartungen abweichen können. Die vorausschauenden Aussagen geben die Sicht zu dem Zeitpunkt wieder, zu dem sie getätigt wurden. Dem Leser wird empfohlen, diesen Aussagen kein übertriebenes Vertrauen zu schenken und sich bei Kaufentscheidungen nicht auf sie zu stützen.